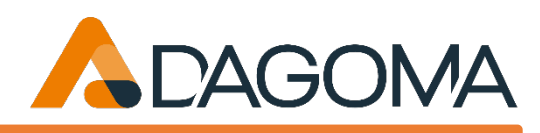

## **Formulaire à renvoyer complété et signé , par voie postale, avec accusé de réception,**  à l'adresse ci-contre

**Dagoma** 87, rue du Fontenoy 59100 Roubaix [www.dagoma3d.com](http://www.dagoma3d.com/)

**OU par ticket d'assistance** via cette page :<https://www.dagoma3d.com/creation-de-ticket> (cliquez sur votre modèle d'imprimante 3D, accédez au formulaire et placez ce document complété et signé en pièce jointe)

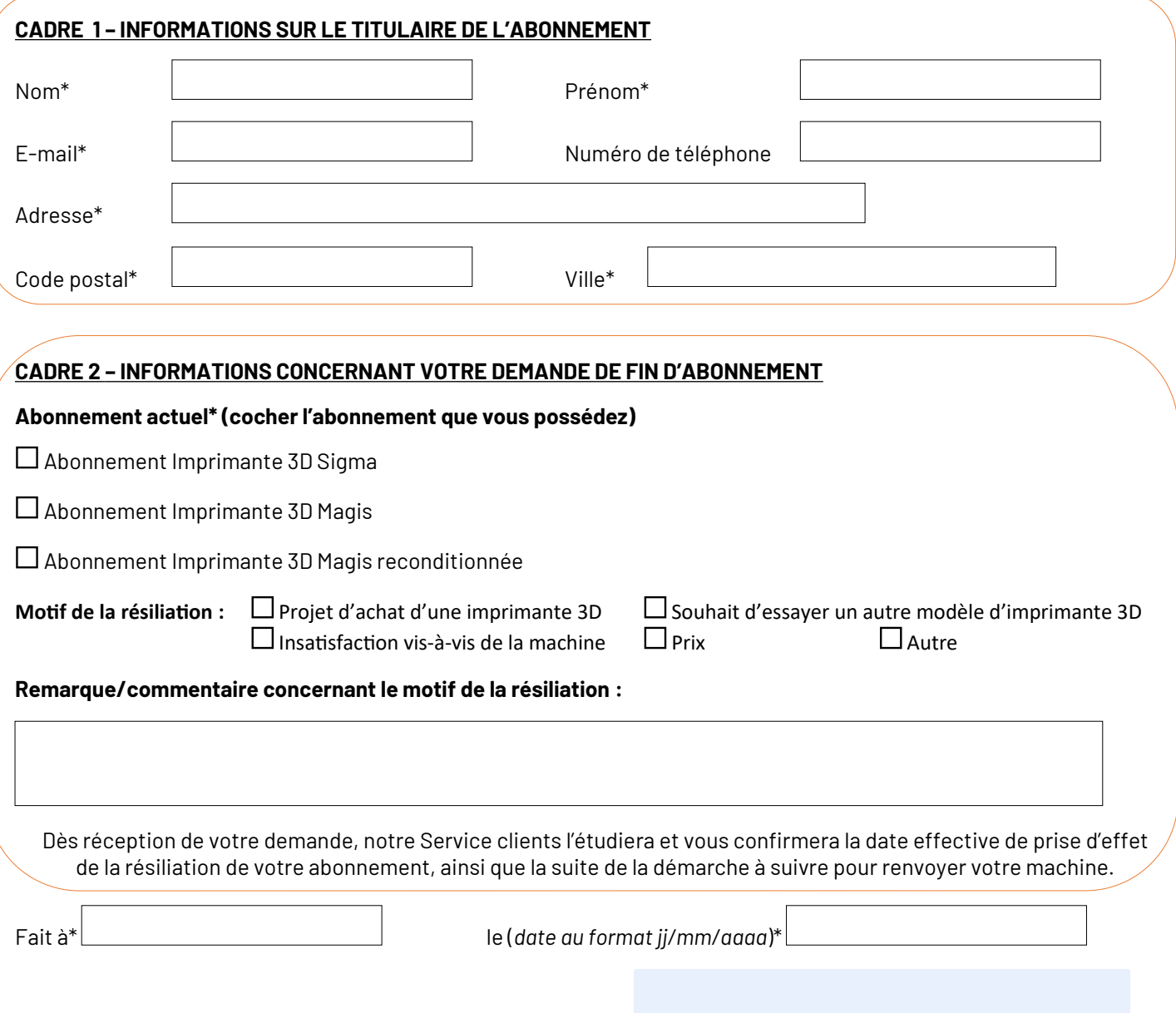

Signature obligatoire, précédée de la mention « lu et approuvé »\*

**IMPORTANT** : conformément aux conditions générales de service pour les abonnements Imprimantes 3D de Dagoma (disponibles sur son site Internet), pour toute demande de résiliation intervenant avant le paiement de 12 mensualités de votre abonnement, des frais de clôture d'un montant de 50€ sont à prévoir. Une facture à payer directement sur votre espace client Dagoma vous parviendra.

\*Champs obligatoires.

Les informations signalées par un astérisque sont indispensables pour gérer votre demande. Les autres informations demandées sont facultatives et ne sont destinées qu'à mieux vous connaître afin d'améliorer votre expérience clients et les services qui vous sont proposés. Vous de droits d'accès, de rectification et d'opposition au traitement de vos données à caractère personnel. Ces droits peuvent être exercés auprès du responsable de traitement qui est la société DAGO, dont le siège social est 87 rue du Fontenoy 59100 Roubaix. Vous pouvez contacter le responsable de traitement par courrier envoyé à son siège social ou par mail à l'adresse suivante : [com@dagoma3d.com](mailto:com@dagoma3d.com) . Des informations complémentaires sont disponibles sur le site Internet [www.dagoma3d.com](http://www.dagoma3d.com/), onglet « Protection des données ».